# **Compito di Sistemi Informativi I (Ing. settore Informazione) del 22 marzo 2001**

### **ESERCIZIO 1**

Assegnate le seguenti relazioni:

TITOLI

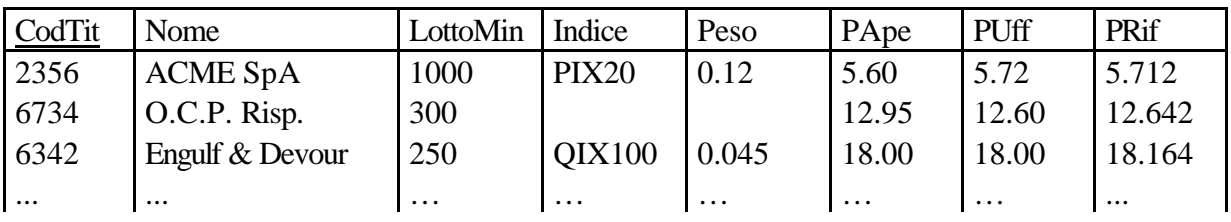

ORDINI

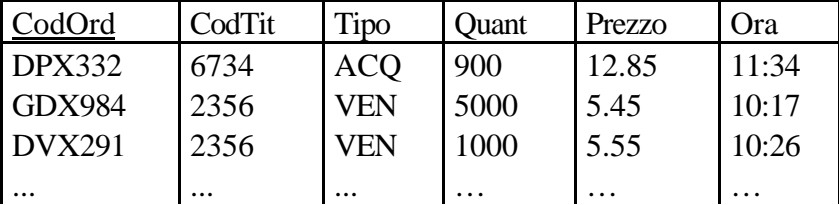

**CONTRATTI** 

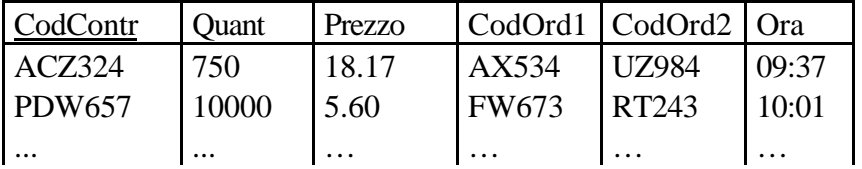

appartenenti ad un DB di supporto alle attività di gestione telematica delle operazioni di compravendita di titoli mobiliari (borsa valori), si scriva in SQL una query che, per ogni titolo componente l'indice QIX100 sul quale siano stati conclusi più di 10.000 contratti, calcoli i prezzi minimo e massimo della giornata di contrattazioni (contratti conclusi).

#### **ESERCIZIO 2**

Si descrivano brevemente, evidenziandone similarità e differenze, struttura e funzionamento di organizzazioni fisiche di tipo **ISAM** e **B-tree**.

## **ESERCIZIO 3**

Si riportino le *definizioni di base* del **modello relazionale** dei dati (DB, relazioni, attributi, chiavi, FD, vincoli di integrità…).

#### **ESERCIZIO 4**

Date le relazioni dell'esercizio I, si valuti il costo di esecuzione (ottimale) del join:

 **SELECT Nome, Tipo, Prezzo FROM TITOLI T, ORDINI O**

```
 WHERE T.CodTit=O.CodTit AND Nome LIKE "%Risp%" AND Ora>"16:30"
ORDER BY Nome, Tipo
```
Dove esistono 2500 azioni ordinarie di cui un 30% ha anche il titolo di risparmio (**TITOLI** ha 800 pagine), e 200.000 ordini in totale (**ORDINI** ha 4.000 pagine) uniformemente distribuiti sull'orario di contrattazione 9:30 - 17:30. Si assumano indici con pagine foglia pari al 15% della relativa relazione e risultato finale della query contenuto in 100 pagine.

Risultati e date orali c/o CSITE piano terra - Risultati e date orali, compiti, soluzioni SQL sul Web (URL: http://www-db.deis.unibo.it/~fgrandi - cliccare "Teaching Information")